# **CATALOGUE DES SUJETS STAGES PFE 2019**

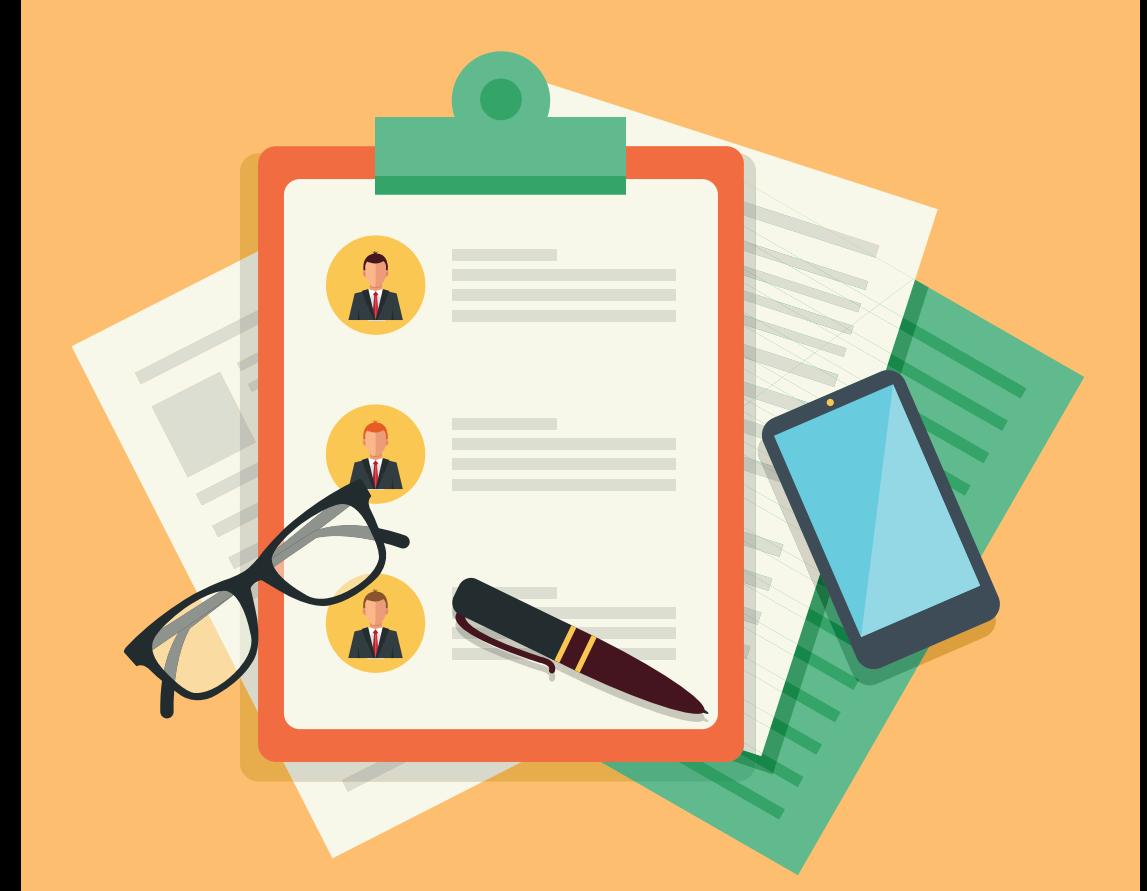

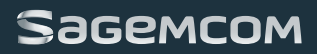

Sagemcom Software & Technologies est le Centre de compétences R&D de Sagemcom à Mégrine en Tunisie. Nous concevons pour nos clients dans le monde entier des produits à fort contenu technologique innovant (décodeurs de télévision numérique, des passerelles résidentielles (box internet), IOT, Cloud…).

Dès votre arrivée chez Sagemcom Software & Technologies, vous serez accueilli par un membre de l'équipe des Ressources Humaines, qui se chargera de votre intégration. L'encadrant, a pour rôle de s'assurer que votre stage correspond bien à vos attentes et que vous soyez bien intégré à l'équipe. Votre encadrant a également pour but, de vous donner les moyens de réaliser votre mission en vous transmettant son savoir-faire à travers des échanges réguliers.

#### **COMMENT POSTULER ?**

Vous êtes intéressé par les sujets de PFE chez Sagemcom Software & Technologies, rendez vous sur le lien :

http://www.sagemcom.com/carriere\_tunis/

Choisissez 3 des sujets proposés et envoyez votre candidature suivant ce lien.

Cordialement L'équipe recrutement.

# SOMMAIRE

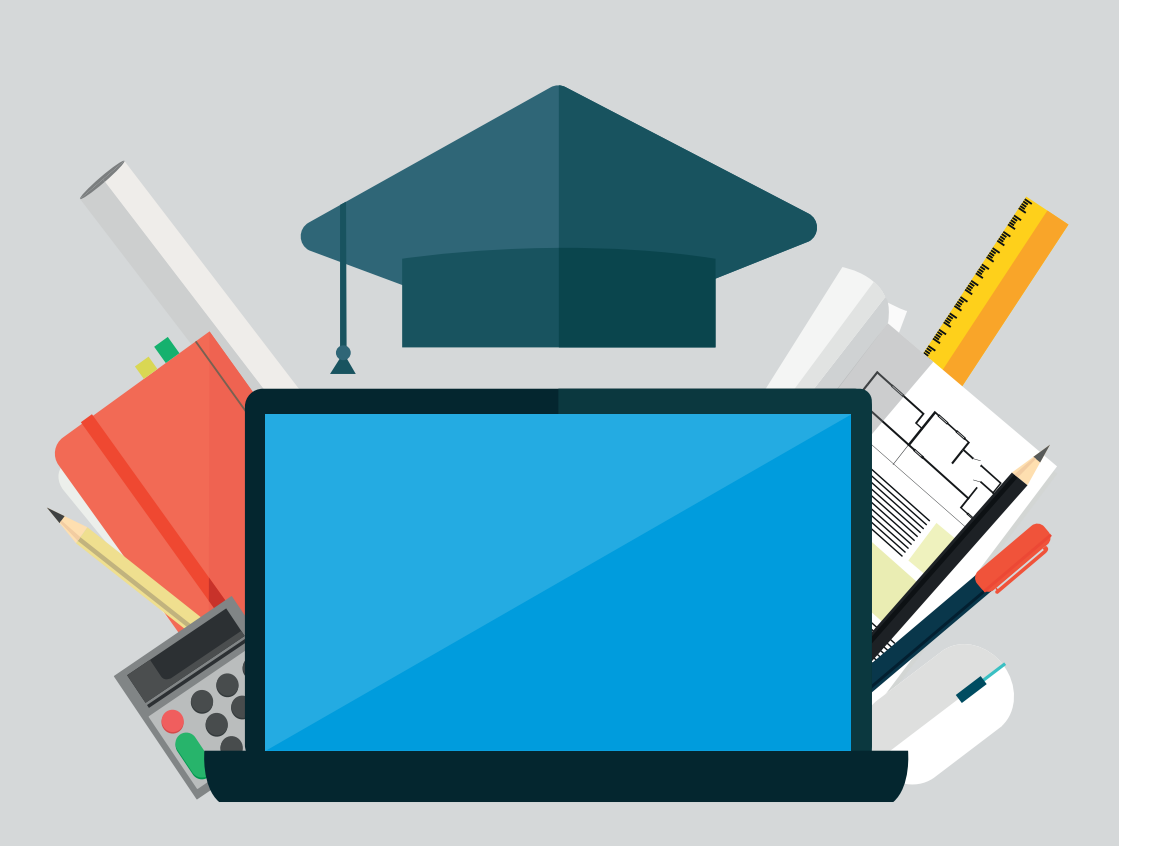

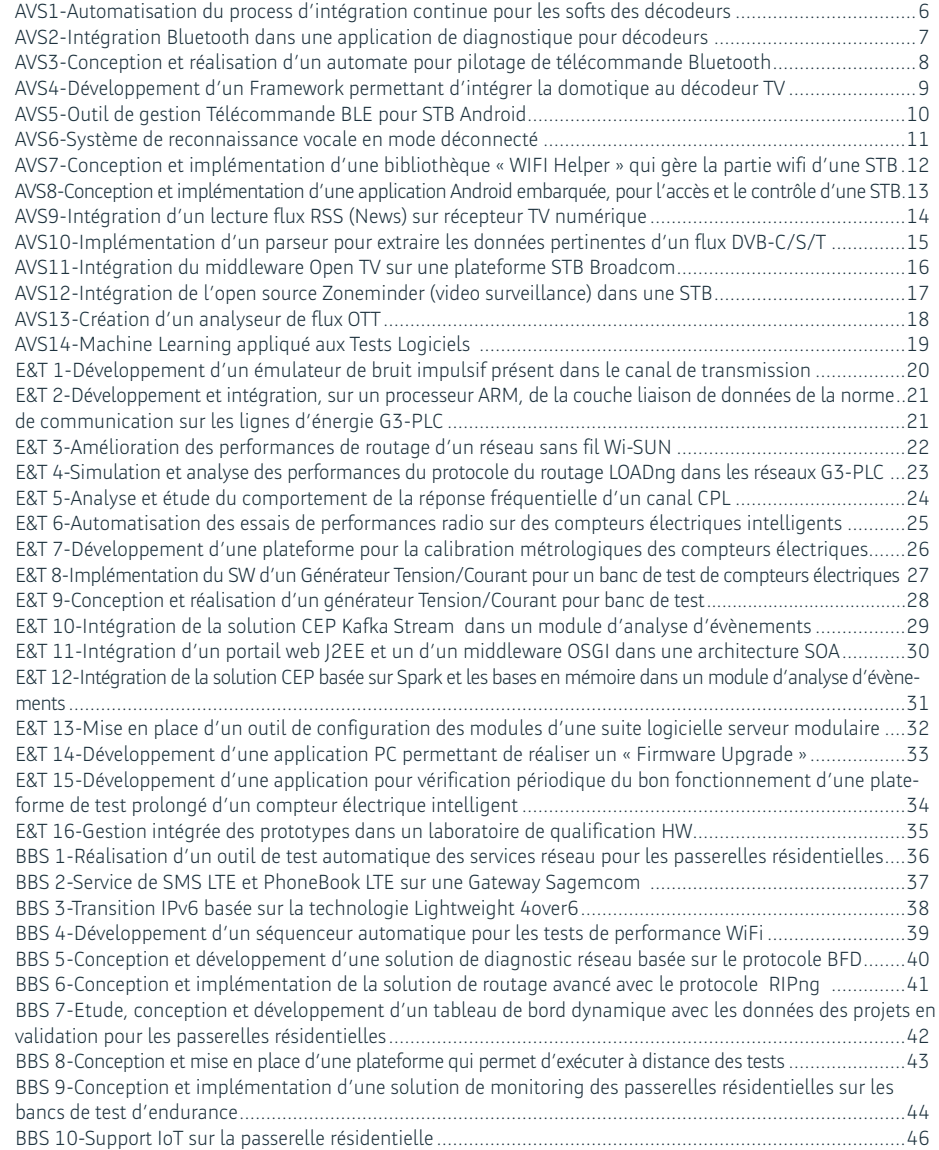

**AUTOMATISATION DU PROCESS D'INTÉGRATION CONTINUE POUR LES SOFTS DES DÉCODEURS**

### **INTÉGRATION BLUETOOTH DANS UNE APPLICATION DE DIAGNOSTIQUE POUR DÉCODEURS**

### **RÉFÉRENCE : AVS1**

#### **OBJECTIFS DU STAGE**

Etude et prise en main de l'existant : Algorithmes & scripts Rendre plus intelligent et autonome le process actuel d'évolution des firmwares :

Gestion et correction des erreurs

Traitement des exceptions

Réalisation d'une IHM pour paramétrage & notification utilisateur Environnement : Linux embarqué, Jenkins, SVN

### **RÉFÉRENCE : AVS2**

#### **OBJECTIFS DU STAGE**

L'objectif est de pouvoir commander l'application diagnostique pour décodeurs via une télécommande Bluetooth.

#### **MISSION**

- Etude de l'existant sur le middleware des décodeurs
- Standard Bluetooth, fonctionnement dans MDW
- Proposition à partir de l'étude pour intégration dans application diagnostique (conception, implémentation, intégration & tests).

#### **PROFIL RECHERCHÉ**

**Formation** : Ingénieur Informatique

**Compétences / Connaissances exigées :** Algorithmique, Linux, langage C, Python, Makefile, SVN **PROFIL RECHERCHÉ Formation** : Formation informatique / Systèmes embarqués

**Compétences / Connaissances exigées :** C, Linux embarqué, standard Bluetooth (BR/EDR, BLE) et Buildroot sont un plus.

#### **OBJECTIFS DU STAGE**

L'objectif du stage est de pouvoir automatiser la commande des décodeurs ayant des télécommandes BT uniquement.

#### **MISSION**

- Etude du besoin
- Proposition & conception d'une proposition (basée sur servomoteur, & carte Raspberry)
- Réalisation et intégration dans l'outil STB Tester

### **PROFIL RECHERCHÉ**

**Formation** : Electronique, Systèmes embarqués

**Compétences / Connaissances exigées :** Python, Linux, Solidworks/Catia

### **RÉFÉRENCE : AVS4**

#### **OBJECTIFS DU STAGE**

Développement en C, utilisation de nouvelle technologie côté assistance vocal, domotique, conception et architecture, BLE.

#### **MISSION**

- Développer un serveur domotique multi protocolaires dans la STB : Enocean, Z-wave et KNX
- Intégrer des widgets, vue/design
- Développer 3 Plugins
- Dashboard
- Statistiques
- Vidéosurveillance scenarii
- Intégration de la solution Alexa dans la STB à commande vocale
- Commande vocal hors ligne
- Langage : C, C++, JSON, PHP, Python
- OS : Linux

**PROFIL RECHERCHÉ Formation** : Ingénieur Informatique

**Compétences / Connaissances exigées :**

C, Linux, réseau, électrique

### **SYSTÈME DE RECONNAISSANCE VOCALE EN MODE DÉCONNECTÉ**

### **RÉFÉRENCE : AVS5**

#### **OBJECTIFS DU STAGE**

Conception et développement d'un outil de gestion d'une télécommande Bluetooth Low Energy pour une STB Android.

#### **MISSION**

- Solution globale auto-pairing générique
- Activation gestion voice
- Développer une application de diagnostic remote control :
- Nombre de connexion/deconnexion, pair/unpair
- Récupérer et afficher les Informations de la télécommande :
- Niveau de batterie, Vesion SW, Device Id, RCU model, Device name
- Tests auto pour vérifier

Statut RCU : keys and voice, statut de la stack BT Android, statut HW BT : force du signal, …

- Tests avec sniffer Bluetooth pour détecter les lacunes
- Développer une application qui sert à :
- Envoyer des paquets Bluetooth Advertisment customizable
- Demander une caractéristique GATT d'un périphérique BLE
- Répondre à une demande de caractéristique GATT d'un périphérique BLE

### **PROFIL RECHERCHÉ**

#### **Formation** : Ingénieur en informatique

**Compétences / Connaissances exigées :** Android / Environnement Linux / Java / C

### **RÉFÉRENCE : AVS6**

#### **OBJECTIFS DU STAGE**

L'objectif du stage consistera à intégrer un système de reconnaissance vocale hors-ligne dans un assistant vocal afin de permettre un fonctionnement en mode dégradé lorsque le serveur est indisponible.

#### **MISSION**

- Spécifier les commandes à reconnaître en mode hors-ligne.
- Étudier les solutions existantes susceptibles d'être utilisées hors-ligne : https://snips.ai/, https://mycroft.ai/, etc...
- Choisir une solution à mettre en œuvre.
- Réaliser un POC (Proof Of Concept) sur une enceinte connectée Sagemcom.

### **PROFIL RECHERCHÉ**

**Formation** : Ecole d'ingénieur (Bac +5 et plus)

#### **Compétences / Connaissances exigées :**

Connaissances des langages C/C++, Python et développement Linux embarqué. Idéalement des connaissances en intelligence artificielle.

**CONCEPTION ET IMPLÉMENTATION D'UNE APPLICATION ANDROID EMBARQUÉE, POUR L'ACCÈS ET LE CONTRÔLE D'UNE STB DISTANTE**

### **RÉFÉRENCE : AVS7**

#### **OBJECTIFS DU STAGE**

Conception et Développement d'une bibliothèque qui contrôle le client wifi wpa\_supplicant et qui doit être conforme à la specification cisco. La bibliothèque sera embarqué par la suite dans : Un outil de test (FOSH) pour passer les tests unitaires Le Middleware cisco pour gérer la partie wifi

#### **MISSION**

- Etude sur les solutions existantes : scnet, dbus, wpa\_cli….
- Conception de la solution en en se référant au spec cisco
- Implémentation de la solution élaborée sur un PC puis sur STB OI.
- Implémentation d'une solution pour pour tester la lib unitairement.
- Réalisation des documents techniques (User guides, tests reports, …).

#### **PROFIL RECHERCHÉ**

### **Formation** :

Cycle de formation d'ingénieurs en informatique/Genie logiciel.

#### **Compétences / Connaissances exigées :**

C, système embarqués temps réel, wifi

### **RÉFÉRENCE : AVS8**

#### **OBJECTIFS DU STAGE**

Au niveau de l'environnement du projet Ooredoo, qui se base sur Android-O, intégrer le module Sagemcom « smart services » qui a été initialement implémenté et déployé sur linux. Pour permettre l'accès distants avec le protocole TR69, aux boites STB Ooredoo déployées au niveau du parc client.

#### **MISSION**

- Etude de faisabilité : Choix de la bibliothèque packages à adopter
- Conception
- Implémentation de la solution élaborée.
- Réalisation des documents techniques (User guides, tests reports, …).

### **PROFIL RECHERCHÉ**

#### **Formation** :

Cycle de formation d'ingénieurs en informatique/Genie logiciel.

# **Compétences / Connaissances exigées :**

C, Java, système embarqués temps réel.

#### **OBJECTIFS DU STAGE**

Choix, intégration et encapsulation d'un lecteur des flux RSS open source, dans le middleware Sagemcom + consommation du nouveau service.

#### **MISSION**

• Tâches :

Choix de la solution

Choix de l'intégration dans le middleware Sagemcom Choix de l'interaction entre middleware Sagemcom et la solution porposée Choix de la consommation du nouveau service proposé

• Environnement : Linux

### **PROFIL RECHERCHÉ**

**Formation** : Cycle ingénieur informatique

**Compétences / Connaissances exigées :** C / Linux / Connaissances Web

### **RÉFÉRENCE : AVS10**

## **OBJECTIFS DU STAGE**

Implémenter un parseur pour les flux DVB-C/S/T

#### **MISSION**

- Etat de l'art (étude de l'existant, recherche bibléo, …)
- Extraire les informations pertinentes (SDT, PSI, PAT, CAT, PMT, NIT, …)
- Détecter les discontinuités PCR dans le flux
- Extraire les user data : Closed Caption, Sub titles, …
- Possibilité d'étendre les features
- Tests fonctionnels
- Demo
- Packaging

**PROFIL RECHERCHÉ Formation** : Cycle Ingénieur

**Compétences / Connaissances exigées :** Système embarqué, TV numérique

#### **OBJECTIFS DU STAGE**

La solution OpenTV pourrait être un choix important de middleware pour les plateformes STB.

#### **MISSION**

• Etat de l'art (étude de l'existant, recherche biblio, …)

• Intégration du MiddleWare OpenTV sur STB à base de SoC BCM en passant par le SDK BCM.

- Test fonctionnels
- Demo
- Packaging

### **PROFIL RECHERCHÉ**

**Formation** : Cycle Ingénieur

**Compétences / Connaissances exigées :** Système embarqué, TV numérique

### **RÉFÉRENCE : AVS12**

#### **OBJECTIFS DU STAGE**

Porter, configurer et customiser le serveur ZoneMinder sur des STB.

#### **MISSION**

• Intégration de nouveaux services aux STB de Sagemcom :

Porter

Configurer

Customiser le serveur ZoneMinder sur des STB.

• Ce MW va offrir le service de vidéosurveillance et le recording et le babysitting ainsi que la communication avec les différends caméras IP et/ou analogiques dans une maison.

• Il offre aussi le service de contrôle parental (qui voit quoi pendant combien de temps).

**PROFIL RECHERCHÉ Formation** : Ingénieur bac +5

**Compétences / Connaissances exigées :** Réseau, Linux, C/C++, Cross compilation, architecture ARM.

#### **OBJECTIFS DU STAGE**

Création d'une application permettant de télécharger, reconstituer et analyser un contenu OTT ( MSS/ DASH) à partir de l'URL d'un manifest/MPD.

#### **MISSION**

L'application est sensée faire : Le téléchargement des fragments et les concaténer pour former un TS. L'analyse du TS (Graphe visualisant PCR, PTS, DTS etc…).

### **RÉFÉRENCE : AVS14**

#### **OBJECTIFS DU STAGE**

Démontrer le potentiel des outils d'intelligence artificielle sur les stratégies de Tests logiciels

#### **MISSION**

- Compréhension du l'environnement de tests actuels sur les Set Top Boxes.
- Identification des problématiques liées aux tests et aux outils de tests.
- Proposition de solutions d'analyse basée sur du Machine Learning.
- Implémentation et test d'une solution proposée.

### **PROFIL RECHERCHÉ**

**Formation** : Ingénieur bac +5

### **Compétences / Connaissances exigées :**

Connaissances des langages C/C++ et développement Linux embarqué.

**PROFIL RECHERCHÉ Formation** : Ingénieur bac +5

### **Compétences / Connaissances exigées :**

Développement logiciel, connaissances en Intelligence Artificielle / Machine Learning.

**DÉVELOPPEMENT D'UN ÉMULATEUR DE BRUIT IMPULSIF PRÉSENT DANS LE CANAL DE TRANSMISSION DANS LE CAS D'UN RÉSEAU ÉLECTRIQUE À BANDE ÉTROITE**

**DÉVELOPPEMENT ET INTÉGRATION, SUR UN PROCESSEUR ARM, DE LA COUCHE LIAISON DE DONNÉES DE LA NORME DE COMMUNICATION SUR LES LIGNES D'ÉNERGIE G3-PLC**

### **RÉFÉRENCE : E&T 1**

#### **OBJECTIFS DU STAGE**

La caractérisation et l'émulation du bruit à l'intérieur d'un réseau électrique à bande étroite ont attiré depuis longtemps l'intérêt des communautés PLC.

Basé sur les modèles existants en littérature, ce projet concerne le développement d'un émulateur de bruit de basse tension (BT) fonctionnant dans la bande de fréquences inférieure à 500 KHz.

L'émulateur de bruit développé sera basé sur l'utilisation du kit d'évaluation de Texas Instruments TI-PLC83.

#### **MISSION**

• Documentation : Représentations des modèles pour la caractérisation du bruit dans un canal CPL (AWGN, bruits impulsifs : modèles Middleton class-A et Markov-Middleton,…)-Implémentation d'une solution de gestion de tracking de devices IoT de type LoRa.

• Familiarisation avec le kit d'évaluation TI-PLC83: utilisation des outils, compilation et exécution sur la carte cible

• Architecture logicielle de l'émulateur de bruit proposé. Détailler les unités les plus importantes (générateur de bruit gaussien blanc additif et générateur de bruit impulsif, …)

- Capturer les résultats et les comparer avec ceux de la simulation Matlab
- Tester l'émulateur développé dans un scénario réel (émulateur de bruit + plusieurs compteurs électriques + 1 concentrateur)

### **PROFIL RECHERCHÉ**

#### **Formation** :

Elève ingénieur en systèmes de communications ou sciences informatiques.

### **Compétences / Connaissances exigées :**

Communications numériques et traitement du signal Maitrise de C et Matlab Systèmes embarqués

### **RÉFÉRENCE : E&T 2**

#### **OBJECTIFS DU STAGE**

La couche liaison de données (Data Link Layer) du protocole G3-PLC comprend les deux sous-couches suivantes :

- Couche MAC basée sur la norme IEEE802.15.4
- Couche d'adaptation (6LowPAN)

Ce projet concerne, dans un premier temps, le développement en C des différentes fonctionnalités de ces 2 sous-couches. Une deuxième partie concerne l'intégration de la couche DLL avec la couche physique déjà développée pour tester la totalité du protocole G3-PLC sur un processeur ARM.

#### **MISSION**

- Documentation: le principe de communication sur les lignes d'énergie, le protocole G3, les différentes couches de G3, …
- Programmation en C des fonctionnalités de la couche liaison de données
- Intégration de la couche liaison de données avec la couche physique déjà développée.
- Définir et mettre en place les liens entre les deux couches
- Compiler et tester la totalité du protocole G3 sur un processeur ARM
- Donner les limitations de la solution proposée pour un modem CPL

### **PROFIL RECHERCHÉ**

#### **Formation** :

Elève ingénieur en réseaux ou sciences informatiques.

### **Compétences / Connaissances exigées :**

Réseau / modèle OSI / IPv6 / UDP Programmation C/C++ Systèmes embarqués

### **RÉFÉRENCE : E&T 3**

#### **OBJECTIFS DU STAGE**

Le but de ce projet est d'étudier le réseau sans fil Wi-SUN (Wireless Smart Utility Networks) dans un contexte de télémetering (Smart Metering). Wi-SUN FAN est un réseau maillé sans fil basé sur la norme IEEE 802.15.4g. Nous proposons d'utiliser le protocole de routage LAODng (Lightweight On-demand Ad hoc Distance-vector Routing Protocol) pour améliorer les performances de ce réseau (perte de message, délai de transmission, la mobilité, etc.).

#### **MISSION**

- Documentation : Prendre connaissance de l'état de l'art des réseaux sans fils destinés pour les applications de télémetering, étudier le protocole de routage LAODng.
- Implémentation du protocole LAODng sous le similateur NS-3
- Définition des scénarios de test et évaluation des performances à l'aide du simulateur NS-3
- Implémentation du protocole LAODng sur une carte d'évaluation et de développement de STMicroelectronics

### **PROFIL RECHERCHÉ**

**Formation** :

Elève ingénieur en réseaux ou sciences informatiques.

### **Compétences / Connaissances exigées :**

Protocoles réseau (IP, LAN, WAN, TCP) et algorithmes de routage Développement C et C++ sous linux Maitrise du logiciel NS-3

### **RÉFÉRENCE : E&T 4**

#### **OBJECTIFS DU STAGE**

Par défaut, le protocole de routage utilisé par la norme G3-PLC est le LOADng. C'est un protocole de routage réactif opérant au niveau de la couche d'adaptation (6LowPAN).

La première partie de ce projet consiste à simuler le protocole LOADng sur NS-3 en prenant en considération les particularités d'un canal CPL. Une deuxième partie concerne l'analyse des performances de ce protocole dans le cas d'un réseau G3-PLC.

#### **MISSION**

- Etude bibliographique : G3-PLC et LOADng
- Définir les paramètres physiques à considérer pour la simulation
- Implémentation du protocole du routage LOADng à l'aide d'un simulateur de réseau (NS-3)
- Validation de la simulation & analyse des résultats

# **PROFIL RECHERCHÉ Formation** :

Elève ingénieur en réseaux ou sciences informatiques.

### **Compétences / Connaissances exigées :**

Protocoles réseau (IP, LAN, WAN, TCP) et algorithmes de routage Développement C et C++ sous linux Maitrise du logiciel NS-3

**ANALYSE ET ÉTUDE DU COMPORTEMENT DE LA RÉPONSE FRÉQUENTIELLE D'UN CANAL CPL EN EXPLOITANT LES TECHNIQUES DE MACHINE LEARNING**

### **RÉFÉRENCE : E&T 5**

#### **OBJECTIFS DU STAGE**

Etant donné que le canal CPL, n'a pas été conçu principalement pour transmettre de l'information utile, il est à la fois fortement dynamique et hostile, et constitue une source considérable de bruit interférence et affaiblissement. Dans ce contexte il est primordial de comprendre et analyser le comportement de ce canal afin de garantir une certaine fiabilité de transmission.

L'objectif de ce projet est de proposer un mécanisme fiable d'analyse et d'étude du comportement d'un canal CPL en utilisant les algorithmes de machine Learning.

#### **MISSION**

- Documentation: le principe de communication CPL, les canaux, les protocoles PLC (G3, Prime), …
- Etude bibliographique sur les techniques de Machine Learning.
- Analyser les données à utiliser (data pre-processing).
- Choisir les techniques de Machine Learning et les comparer.
- Justifier le choix des techniques sélectionnées.
- Proposer un modèle fiable d'un canal CPL.

### **PROFIL RECHERCHÉ**

#### **Formation** :

Elève ingénieur en systèmes de communications ou sciences informatiques.

### **Compétences / Connaissances exigées :**

Communications numériques et traitement du signal, Intelligence Artificielle, Maitrise de C/C++ et Matlab

### **RÉFÉRENCE : E&T 6**

#### **OBJECTIFS DU STAGE**

L'objectif du stage est de développer et valider un outil de séquencement automatique des essais Radio en émission et en réception pour des compteurs électriques intelligents.

#### **MISSION**

- Étudier et comprendre les différents essais de performances Radio.
- Maitriser l'utilisation des équipements de mesure : Analyseur de spectre (R&S Signal Analyzer FSV) et Testeur Fonctionnel de Communications Radio (CMW290).
- Conception et modélisation d'une solution pour l'automatisation de tous les essais Radio.
- Choix de l'environnement et développement de la solution.
- Validation de de la solution finale.

### **PROFIL RECHERCHÉ**

#### **Formation** :

Génie électrique / Réseaux & Télécom / Instrumentation et mesures /

#### **Compétences / Connaissances exigées :**

LabView , C, C#, Python, JAVA, UML Les bases des communications sans-fil (Côté Radio de préférences). **DÉVELOPPEMENT D'UNE PLATEFORME POUR LA CALIBRATION MÉTROLOGIQUES DES COMPTEURS ÉLECTRIQUES**

**IMPLÉMENTATION DU SW D'UN GÉNÉRATEUR TENSION / COURANT POUR UN BANC DE TEST DE COMPTEURS ÉLECTRIQUES**

### **RÉFÉRENCE : E&T 7**

#### **OBJECTIFS DU STAGE**

Développement d'une plateforme pour la calibration métrologique des compteurs électriques en se basant sur un ensemble d'outils et de scripts disponibles.

#### **MISSION**

- Intégrer l'équipe Hardware et comprendre les processus de qualification des compteurs d'énergies
- Se familiariser avec la calibrations des compteurs électriques avec l'ancienne plateforme
- Développement de la nouvelle plateforme unifiée en se basant sur l'ensembles des outils et des scripts disponibles.

### **PROFIL RECHERCHÉ**

#### **Formation** :

Génie Electronique industrielle / Informatique Industrielle

### **Compétences / Connaissances exigées :**

Electrique, électronique, connaissances basiques en développement informatique.

### **RÉFÉRENCE : E&T 8**

#### **OBJECTIFS DU STAGE**

L'objectif du stage est de développer et de valider le logiciel embarqué d'un générateur de Tension/Courant à insérer dans un banc de test pour la qualification des compteurs électriques

#### **MISSION**

- Spécification du besoin.
- Architecture de la solution logicielle.
- Implémentation et validation de la solution logicielle embarquée sur une carte dédiée.

#### **PROFIL RECHERCHÉ**

# **Formation** :

Electronique / Informatique industrielle / Système embarqué

**Compétences / Connaissances exigées :** Systèmes embarqués / C-C++ / Electronique générale

### **CONCEPTION ET RÉALISATION D'UN GÉNÉRATEUR TENSION/COURANT POUR BANC DE TEST DE COMPTEURS ÉLECTRIQUES**

### **INTÉGRATION DE LA SOLUTION CEP KAFKA STREAM DANS UN MODULE D'ANALYSE D'ÉVÈNEMENTS**

### **RÉFÉRENCE : E&T 9**

#### **OBJECTIFS DU STAGE**

L'objectif du stage est de développer et valider un générateur modulaire (Tension/Courant) à insérer dans un banc de test pour la qualification des compteurs électriques (monophasé ou triphasé).

#### **MISSION**

- Design de la solution électronique
- Spécification et commande du matériel
- Schéma et routage du PCB
- Assemblage et validation électrique

### **RÉFÉRENCE : E&T 10**

#### **OBJECTIFS DU STAGE**

Anticipation sur les traitements des évènements dégagés dans une suite logicielle serveur gérant une très grande quantité de données.

#### **MISSION**

Mise en place d'une solution basé sur Kafka Stream dans un module de gestion d'évènements.

**PROFIL RECHERCHÉ Formation** : Ingénieur en Génie Logiciel

**Compétences / Connaissances exigées :** Kafka, Java8, Drools, KafkaStream ,Ksql

### **PROFIL RECHERCHÉ**

**Formation** : Génie Electrique / Electronique

**Compétences / Connaissances exigées :**

Electronique : analogique / de puissance / numérique

**INTÉGRATION DE LA SOLUTION CEP BASÉE SUR SPARK ET LES BASES EN MÉMOIRE DANS UN MODULE D'ANALYSE D'ÉVÈNEMENTS**

### **RÉFÉRENCE : E&T 11**

**OBJECTIFS DU STAGE** Migration d'une solution hybride vers une solution service SOA.

#### **MISSION**

### • Étude de l'existant

- Supprimer la dépendance entre ses 2 modules
- Factorisation envers une solution SOA
- Implémentation d'un nouveau Front end en Angular 6

### **RÉFÉRENCE : E&T 12**

#### **OBJECTIFS DU STAGE**

Anticipation sur les traitements des évènements dégagés dans une suite logicielle serveur gérant une très grande quantité de données.

#### **MISSION**

Mise en place d'une solution basé sur Spark dans un module de gestion d'évènements.

### **PROFIL RECHERCHÉ**

**Formation** : Ingénieur en Génie Logiciel

**Compétences / Connaissances exigées :** Java8, Jsf, Angular, Sql, SOA, Webservices REST.

**PROFIL RECHERCHÉ Formation** : Ingénieur en Génie Logiciel

**Compétences / Connaissances exigées :** Java8, Drools, Spark ,Hbase , Hazelcast, autre.

**DÉVELOPPEMENT D'UNE APPLICATION PC PERMETTANT DE RÉALISER UN « FIRMWARE UPGRADE » POUR N COMPTEURS EN PARALLÈLE**

### **RÉFÉRENCE : E&T 13**

#### **OBJECTIFS DU STAGE**

Fournir aux administrateurs de la suite logicielle en question la capacité de configurer d'une façon facile, conviviale et sans erreurs les modules de la suite.

#### **MISSION**

- Analyse des configurations des différents modules
- Maquettage, Conception et développent de la solution.
- Intégration avec les différents modules

#### **PROFIL RECHERCHÉ**

**Formation** : Ingénieur Génie logiciel

**Compétences / Connaissances exigées :** Portfolio Spring, Angular 5+, Rest WS, Docker, Jenkins, Git

### **RÉFÉRENCE : E&T 14**

#### **OBJECTIFS DU STAGE**

Concevoir et développer une application qui réalise, pour tout type de compteur communicant DLMS/Cosem, un retro-fit (mise à jour du Soft embarqué) de N compteurs simultanément.

L'application doit supporter tout type de compteur (paramétrable au niveau de chaque couche protocolaire : Physique, HDLC, Appli, Sécurité DLMS)

#### **MISSION**

- Comprendre le fonctionnement du FW upgrade d'un compteur
- Maîtriser les conditions de départ et d'arrivée après upgrade.
- Concevoir l'application
- Implémentation et validation des résultats
- Mots Clés = Développement Multi thread ; DLMS/COSEM, Python.

### **PROFIL RECHERCHÉ Formation** : Ingénieur en Génie Logiciel

**Compétences / Connaissances exigées :** Développement logiciel

**DÉVELOPPEMENT D'UNE APPLICATION POUR VÉRIFICATION PÉRIODIQUE DU BON FONCTIONNEMENT D'UNE PLATEFORME DE TEST PROLONGÉ D'UN COMPTEUR ÉLECTRIQUE INTELLIGENT**

**GESTION INTÉGRÉE DES PROTOTYPES DANS UN LABORATOIRE DE QUALIFICATION HW**

### **RÉFÉRENCE : E&T 15**

#### **OBJECTIFS DU STAGE**

Pour des plateformes de tests prolongés sur plusieurs jours, développer une application qui se connecte sur un compteur, fait des vérifications sur les différentes interfaces : Optique, Radio, etc. et renvoi un mail automatique en cas d'alerte avec logs attachés.

#### **MISSION**

- Comprendre le fonctionnement d'un compteur
- Maîtriser ses interfaces
- Concevoir l'application
- Implémentation et validation des résultats
- Mots Clés = Python, QT, PySide ; DLMS/Cosem,

### **RÉFÉRENCE : E&T 16**

#### **OBJECTIFS DU STAGE**

Développer une application WEB permettant de gérer les prototypes dans un laboratoire de qualification HW en les scannant via un lecteur de code à barre et en assurer le suivi et la traçabilité dans une base de donnée.

#### **MISSION**

- Spécifications des besoins
- Interfaçage d'un lecteur code barre avec une carte Raspberry
- Création d'une base de données
- Développement d'une plateforme WEB capable d'assurer la traçabilité des équipements et du matériels en temps réel.

### **PROFIL RECHERCHÉ**

**Formation** : Ingénieur en Génie Logiciel

**Compétences / Connaissances exigées :** Développement logiciel

**PROFIL RECHERCHÉ Formation** : Ingénieur en Génie Logiciel

**Compétences / Connaissances exigées :** SQL, PHP, C, Java, Python, Raspberry...

### **RÉALISATION D'UN OUTIL DE TEST AUTOMATIQUE DES SERVICES RÉSEAU POUR LES PASSERELLES RÉSIDENTIELLES**

### **SERVICE DE SMS LTE ET PHONEBOOK LTE SUR UNE GATEWAY SAGEMCOM**

### **RÉFÉRENCE : BBS 1**

#### **OBJECTIFS DU STAGE**

Conception et développement d'un outil de test automatique pour les passerelles résidentielles à middleware Sagemcom incluant le test des services réseau, des interfaces IHM et des couches protocolaires. Les tests incluent entre autre le Wi-Fi, la VOIP, l'auto configuration par TR69, …

#### **PROFIL RECHERCHÉ**

**Formation** : Ingénieur Informatique

#### **Compétences / Connaissances exigées :**

Python Networking **WEB** Robot Framwork VOIP, Wi-Fi, TR69, DHCP, …

### **RÉFÉRENCE : BBS 2**

#### **OBJECTIFS DU STAGE**

Enrichir les services natifs LTE sur la passerelle résidentielle hybride DSL/ LTE.

Concevoir et implémenter un service de SMS sur une Gateway LTE à base du protocole SMPP.

Concevoir et implémenter un service de PhoneBook sur une Gateway LTE.

#### **MISSION**

• Concevoir et implémenter une librairie SMPP "short message Peer-to-Peer" incluant l'encodage des données (GSM 7-bits , UTF-8 …).

• Concevoir et implémenter une librairie « LTE Phonebook management ».

• Développer une librairie d'intégration Phonebook avec les modules LTE Sagemcom.

• Concevoir et implémenter une librairie « LTE SMS management ».

• Développer une librairie d'intégration Phonebook avec les modules LTE Sagemcom.

• Intégrer la solution de bout en bout et fournir le rapport de test associé.

**PROFIL RECHERCHÉ Formation** : Ingénieur en Informatique

**Compétences / Connaissances exigées :** Développement C and C++ Linux SMPP / GSM 7-bits , UTF-8

### **RÉFÉRENCE : BBS 3**

#### **OBJECTIFS DU STAGE**

Concevoir et implémenter une architecture de transition IPv6 basée sur la technologie Lightweight 4over6 (LW4o6 defined in ietf-softwire-lw4over6-13) avec les passerelles résidentielles Sagemcom.

#### **MISSION**

- Etudier l'architecture Lightweight 4over6.
- Définir les nouvelles fonctionnalités a ajouter et le schéma de configuration associé.
- Implémenter la technologie lw4o6 dans le middleware Sagemcom.
- Implémenter le mode de provisionning associé au DHCPv6.
- Mettre en place une plateforme qui permet de simuler les différents cas de déploiement.

### **PROFIL RECHERCHÉ**

**Formation** : Ingénieur (Développement, Réseau)

**Compétences / Connaissances exigées :** Développement C/C++, Linux, TCP/IP, DHCP, IPv4, IPv6, tuneling

### **RÉFÉRENCE : BBS 4**

#### **OBJECTIFS DU STAGE**

L'objectif du stage est de développer un séquenceur pour gérer et planifier le lancement des tests de performance WiFi pour assurer une utilisation continue du banc de test. En fait, le séquenceur doit lancer les tests de performance WiFi sur plusieurs gateways d'une façon séquentielle sans avoir besoin d'une intervention manuelle.

#### **MISSION**

- Appréhender le contexte et le besoin
- Choisir les meilleurs outils pour répondre au besoin
- Proposer une conception qui permet de séquencer les campagnes sans intervention manuelle
- Développer la solution proposée
- Mettre en place l'outil (séquenceur) et le tester avec nos gateways

### **PROFIL RECHERCHÉ**

#### **Formation** :

Un profil de cursus pour Ingénieur spécialisé en informatique ou informatique appliquée.

#### **Compétences / Connaissances exigées :**

Connaissances en développement : Python, C/C++

**CONCEPTION ET DÉVELOPPEMENT D'UNE SOLUTION DE DIAGNOSTIC RÉSEAU BASÉE SUR LE PROTOCOLE BFD (BIDIRECTIONAL FORWARDING DECTECTION)**

**CONCEPTION ET IMPLÉMENTATION DE LA SOLUTION DE ROUTAGE AVANCÉ AVEC LE PROTOCOLE RIPNG (ROUTING INFORMATION PROTOCOL NEXT GENERATION)** 

### **RÉFÉRENCE : BBS 5**

#### **OBJECTIFS DU STAGE**

Implémentation d'une solution complète basée sur le protocole BFD.

#### **MISSION**

• Conception d'une solution de de diagnostic réseau basée sur le protocole BFD.

• Développement des modules middleware Sagemcom après choix et intégration d'un module BFD.

• Conception d'une modélisation pour le paramétrage du protocole BFD.

• Implémentation d'un plugiciel Sagemcom pour la gestion de la configuration de la solution BFD dans le middleware Sagemcom selon les différents modes d'accès xDSL / FTTH / Fibre.

### **RÉFÉRENCE : BBS 6**

#### **OBJECTIFS DU STAGE**

L'objectif est d'ajouter une solution de routage dynamique supportant l'IPv6.

#### **MISSION**

- Etude le protocole RIPng.
- Conception de la solution middleware avec l'ensemble des modules qui vont permettre la gestion du routage dynamique incluant l'IPv6.
- Activation du RIPng dans le module open Source quagga et configuration du bloque fonctionnel ripng.
- Développement des modules génériques pour la gestion du lancement du service, de la configuration du bloc fonctionnel, de la gestion des différents cas d'utilisation IPv6 incluant un système de notifications et de librairies d'échange des données avec les autres modules de la Gateway. • Mise en place de la plateforme de test.

### **PROFIL RECHERCHÉ**

**Formation** : Cycle Ingénieur telecom/Informatique

**Compétences / Connaissances exigées :** C/C++, développement embarqué Linux, Connaissances Réseaux. **PROFIL RECHERCHÉ Formation** / **Compétences** Cycle Ingénieur telecom/Informatique

**Connaissances exigées :** Développement C and C++, IPv6, Linux, Routage dynamique et RIP. **ÉTUDE, CONCEPTION ET DÉVELOPPEMENT D'UN TABLEAU DE BORD DYNAMIQUE AVEC LES DONNÉES DES PROJETS EN VALIDATION POUR LES PASSERELLES RÉSIDENTIELLES** **CONCEPTION ET MISE EN PLACE D'UNE PLATEFORME QUI PERMET D'EXÉCUTER À DISTANCE DES TESTS DE PERFORMANCE WIFI**

### **RÉFÉRENCE : BBS 7**

#### **OBJECTIFS DU STAGE**

Création d'une plateforme qui permet de collecter les informations relatives à l'état des projets à partir de différents outils et afficher une synthèse de la progression selon des critères de sélection.

#### **MISSION**

• Etat de l'art pour la gestion d'un tableau de bord avec affichage dynamique impliquant des données volumineuses.

- Choix des outils, conception de la solution de bout en bout.
- Collecte des données à partir de différents outils disponibles.
- Gestion d'une base de données avec les informations collectées.

• Mise en place d'un portail customisable pour avoir un reporting de l'avancement du projet.

#### **PROFIL RECHERCHÉ**

**Formation** : Cycle Ingénieur License en Informatique

**Compétences / Connaissances exigées :** Shell linux + WEB

### **RÉFÉRENCE : BBS8**

#### **OBJECTIFS DU STAGE**

Conception et mise en place d'une plateforme qui permet d'exécuter à distance des tests de performance WIFI.

#### **MISSION**

• Conception et déploiement d'une solution de lancement des tests de performance WIFI selon un tableau de planification.

- Activation du wifi sur un équipement.
- Exécution des tests de performance.
- Envoie des rapports aux destinataires.

**PROFIL RECHERCHÉ Formation** : Cycle Ingénieur License en Informatique

**Compétences / Connaissances exigées :** Shell linux + WEB

**CONCEPTION ET IMPLÉMENTATION D'UNE SOLUTION DE MONITORING DES PASSERELLES RÉSIDENTIELLES SUR LES BANCS DE TEST D'ENDURANCE**

### **RÉFÉRENCE : BBS 9**

#### **OBJECTIFS DU STAGE**

Conception et implémentation d'une solution de monitoring des passerelles résidentielles sur les bancs de test d'endurance à la base des informations de diagnostic collectées en temps réel et synthétisées dans un portail « health check ».

#### **MISSION**

- Définition des données pertinentes qui reflète l'état de la Gateway (Datamodel, mémoire, flash, état des interfaces, …)
- Implémentation générique applicable à l'ensemble des Gateway spécifiques et paramétrable (évolutive) pour la collecte des données pertinentes
- Implémentation d'un portail de visualisation avec remontée d'alertes en temps réel et sauvegarde des logs nécessaires pour les investigations.
- Envoi automatique de rapports sur l'état des endurances.

### **PROFIL RECHERCHÉ**

#### **Formation** :

Cycle Ingénieur License en Informatique

### **Compétences / Connaissances exigées :** Shell linux + WEB

### **RÉFÉRENCE : BBS 10**

#### **OBJECTIFS DU STAGE**

Ajout d'un protocole IoT pour pouvoir gérer des équipements Bluetooth Smart dans un contexte résidentiel à distance.

#### **MISSION**

- Étude de l'existant.
- Ajouter le support d'un protocole IoT dans le middleware Sagemcom.
- Assurer la synchronisation des informations entre les équipements Bluetooth Smart et le Cloud.
- Ajout du support de quelques équipements Bluetooth Smart.
- Exposer une interface d'administration.

### **PROFIL RECHERCHÉ**

**Formation** : Cycle Ingénieur License en Informatique

**Compétences / Connaissances exigées :** Shell linux + WEB

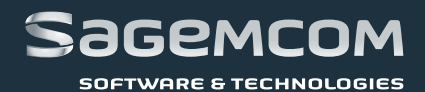

34, Avenue de Paris Megrine 2033 - Tunis www.sagemcom.com